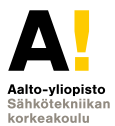

# **Sähkötekniikka ja elektroniikka**

#### **Kimmo Silvonen (X)**

**24.11.2021**

## **Operaatiovahvistin** *Operational Amplifier*

**Opva** *Opa(mp)* **24.11.2021.**

- $\blacktriangleright$  Ideaalivahvistin elektroniikan peruslohkona
- $\blacktriangleright$  Takaisinkytkentä
- $\triangleright$  Operaatiovahvistin vahvistaa signaalin amplitudia (jännite)
- $\triangleright$  Sovelluksia, helppo ja hyvä yleistyökalu!
- $\blacktriangleright$  Laskusäännöt: 0 0 0
- $\blacktriangleright$  Laskuesimerkkejä
- $\blacktriangleright$  Invertoiva ja ei-invertoiva vahvistin
- ► Teoria vs. käytäntö
- $\blacktriangleright$  Epäideaalisuuksia
- ► Lisätietoa: Elektroniikka ja sähkötekniikka, sivut 211–235

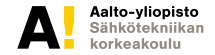

# **Laboratoriotyö numero 4**

**Lisäohje**

Näennäisteho

 $S = U I^*$  $|S| = |U| \cdot |I^*|$  $|S| = |U| \cdot |I|$ 

Jos merkitään epätarkasti kuten muualla usein tehdään:

 $S = |S|$  $U = |U|$  $I = |I|$ 

niin:

*S* = *UI*

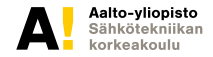

#### **Operaatiovahvistin, DIL-kotelo (DIP), IC**

**Mikropiiri, myös kaksikko (***dual***), nc = not connected, DC: V**+ **ja V**−

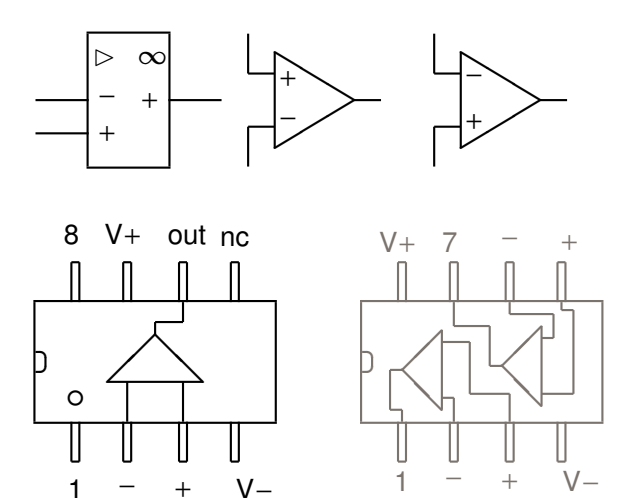

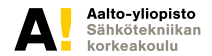

**Kimmo Silvonen, Sähkötekniikka ja elektroniikka ELEC-C4210 24.11.2021 Page 4 (29)**

## **Taustaa ja sovelluksia**

*Background and Applications*

- <sup>Ï</sup> Analogiaelektroniikan yleistyökalu, *µ*A702 IC 1963
- ▶ Fairchild Semiconductor (Sherman Fairchild, Fokker F-27, ks. Wikipedia)
- **►** Fairchild  $\rightarrow$  Intel  $\rightarrow$  *mikro*prosessorin  $\mu$
- $\triangleright$  Signaalin vahvistaminen ja muokkaaminen
- $\blacktriangleright$  Haluttujen tai ei-toivottujen signaalien suodatus
- $\blacktriangleright$  Jännitteenregulointipiirin osana
- $\blacktriangleright$  Audiosignaalien käsittely, mm. sävynsäätö
- $\blacktriangleright$  Mittaus- ja säätöjärjestelmät
- $\triangleright$  Instrumentointivahvistin (myös EEG ja EKG)
- ► A/D- ja D/A-muunnos, anturien liitäntä
- $\triangleright$  Digitaalisten järjestelmien liitäntä ulkomaailmaan, maailma mokoma on yhä analoginen!

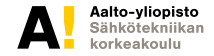

#### **Signaalin vahvistaminen, esim: kuulokeliitäntä (***u*s**)** <sup>→</sup> **kaiutin Lukuarvot vain esimerkkinä, alinna sijaiskytkentä eli piirimalli**

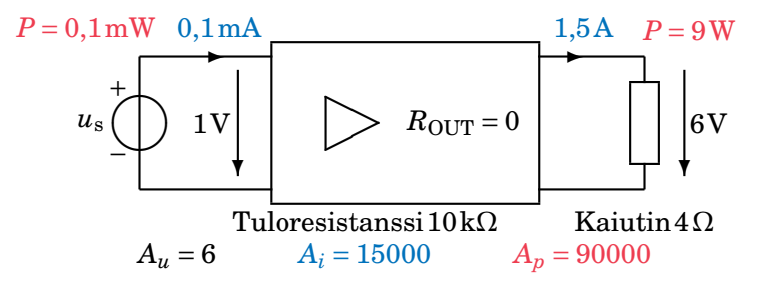

Esim. Operaatiovahvistin + virtavahvistimeksi tehotransistorit

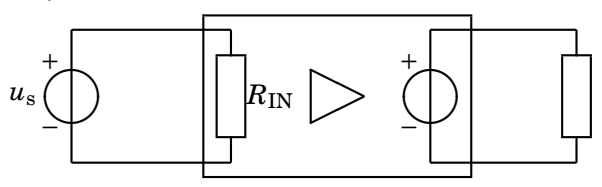

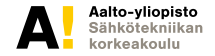

## **Ideaalinen jännitevahvistin (VCVS)**

*Voltage-Controlled Voltage Source, Voltage Amplifier*

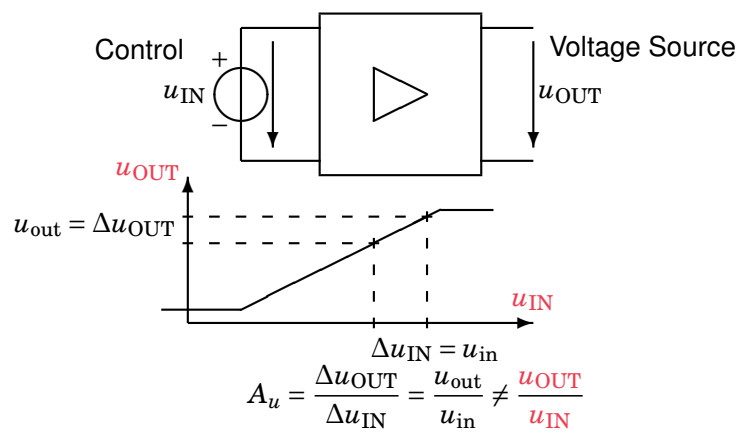

Tässä ∆ viittaa *u*:n muuttumiseen ajan funktiona! Vahvistus *A<sup>u</sup>* kohdistuu muutokseen  $u_{\text{in}}$  — ei suuruuteen  $u_{\text{IN}}$  (huom. case!).

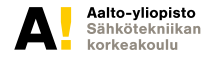

## **Jänniteohjattu jännitelähde (VCVS)**

Alinna amerikkalainen symboli ja ideaaliset resistanssit  $R_{\text{IN}} = \infty$ ,  $R_{\text{OUT}} = 0$ 

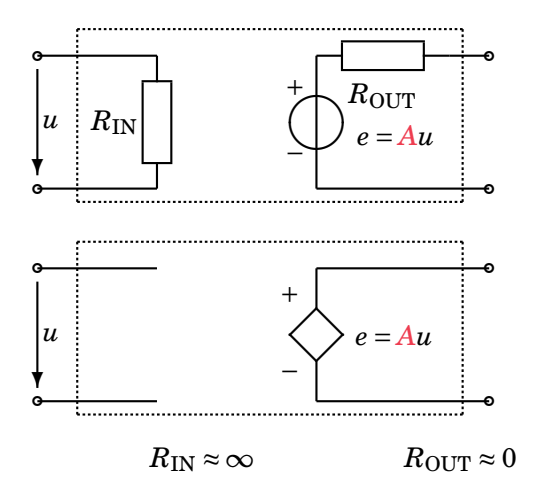

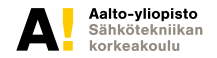

**Kimmo Silvonen, Sähkötekniikka ja elektroniikka ELEC-C4210 24.11.2021 Page 8 (29)**

#### **Differentiaalivahvistin** *Differential Amplifier*

**Kuvassa kelluva symmetrinen tulo, epäsymmetrinen (yksipäinen) lähtö**

Jos *v*<sup>+</sup> kasvaa tai *v*<sup>−</sup> pienenee, ∆*u*IN ja ∆*u*OUT kasvavat:

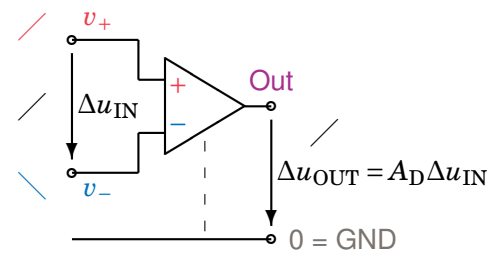

Tässä ∆ viittaa potentiaalieroon kahden solmun välillä — sen voisi itsestäänselvyytenä jättää poiskin!

APLAC labrassa: OPAMP Nimi +  $-$  Out  $\theta =$  GND \$ IDEAL

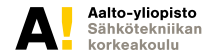

#### **Instrumentointivahvistin**

**Molemmat inputit ovat maasta erotettuja; myös EEG- ja EKG-mittaus** ✤✜

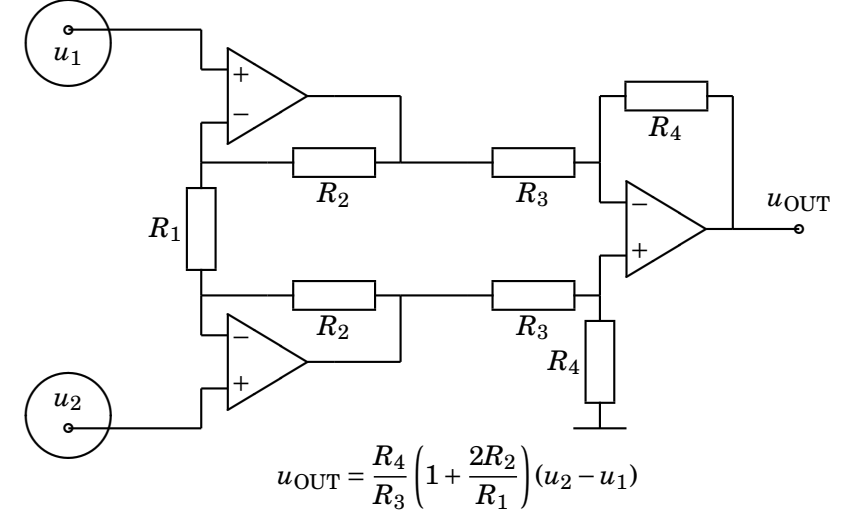

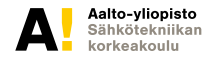

**Kimmo Silvonen, Sähkötekniikka ja elektroniikka ELEC-C4210 24.11.2021 Page 10 (29)**

## **Viime viikon tehtävä kolmessa minuutissa**

**Kirjoita molemmille piireille Kirchhoffin jännitelaki**

Millä *E*2:n arvolla ∆*U* = 0? Eri tulos vasemmalla ja oikealla. Voit myös kokeilla lukuarvoja  $E_1$  = 1 V ja  $\frac{R_2}{R_1}$  = 2, esim.  $R_1$  = 10 k $\Omega$ .

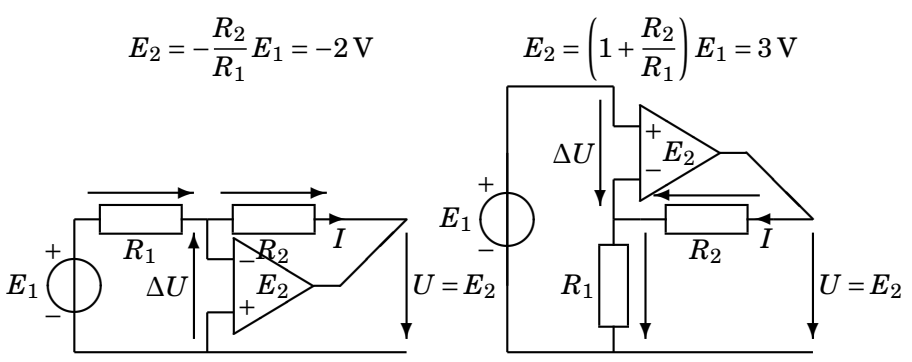

Tämän hallinta riittää operaatiovahvistimen teorian oppimiseen!

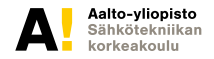

#### **Operaatiovahvistinmies** *(just a stupid joke)*

**©X, credits to the LCs, Horowitz and Hill**

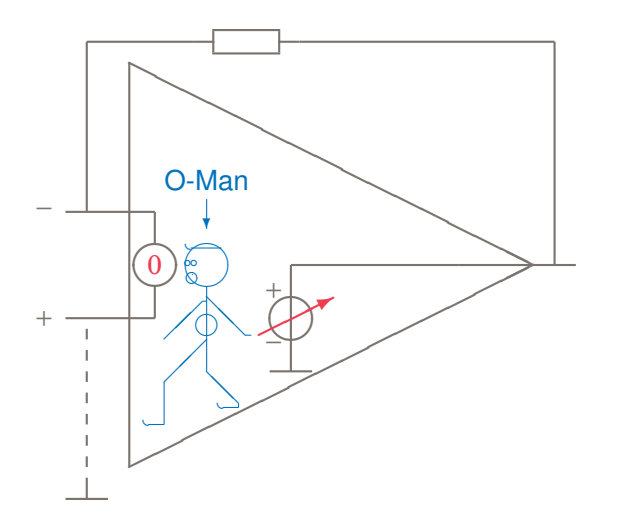

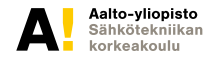

**Kimmo Silvonen, Sähkötekniikka ja elektroniikka ELEC-C4210 24.11.2021 Page 12 (29)**

#### **Operaatiovahvistimen laskusäännöt**

*Ideal Operational Amplifier, Simple Rules — couldn't be much simpler!*

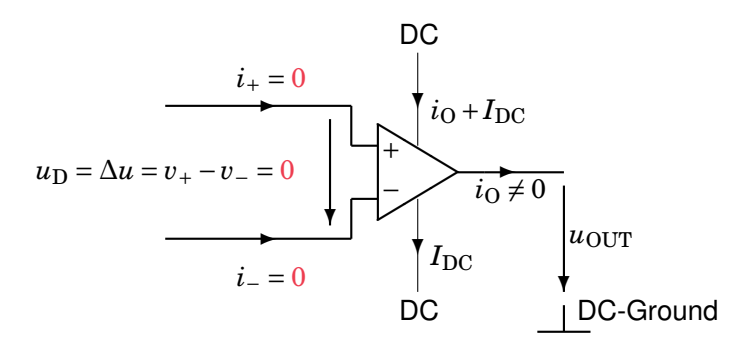

Huomaa, että jännitenuoli, tässä esim. nuoli  $u_{\text{OUT}}$ , ei koskaan tarkoita johdinta!!!

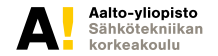

## **Invertoiva vahvistin** *Inverting Amplifier*

**Sovelluskytkentä (vrt. kotitehtävä)**

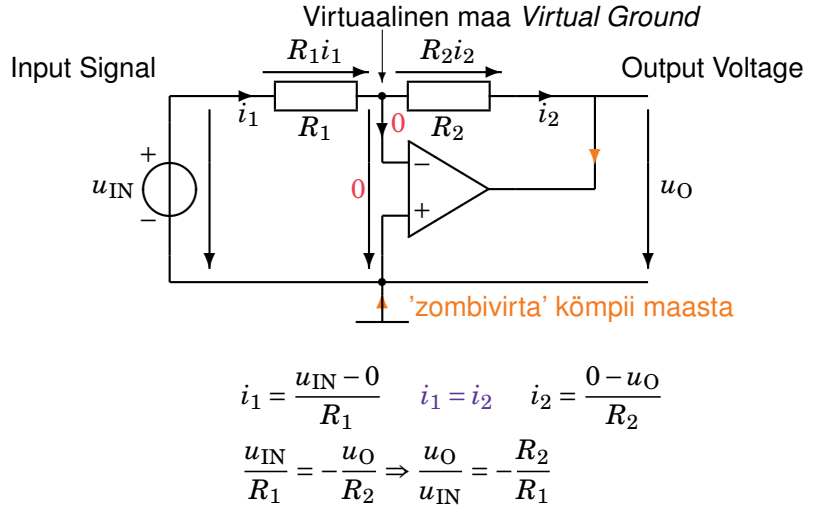

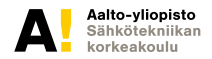

#### **Kaksi vaihtoehtoista laskutapaa**

**Kuva ed. sivulla, laskareissa molemmat laskutavat.** *Two Alternative Ways:*

1. Jännite- ja silmukkayhtälöt (KJL, vrt. muut laskuharjoitukset)

$$
-uIN + R1i1 + 0 = 0
$$

$$
-0 + R2i2 + u0 = 0
$$

$$
i1 = i2
$$

2. Virta- ja solmuyhtälöt (KCL, tässä hyvin suositeltava!)

$$
i_1 = \frac{u_{\text{IN}} - 0}{R_1}
$$

$$
i_2 = \frac{0 - u_0}{R_2}
$$

$$
i_1 = i_2
$$

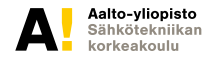

**Kimmo Silvonen, Sähkötekniikka ja elektroniikka ELEC-C4210 24.11.2021 Page 15 (29)**

#### **Ei-invertoiva vahvistin** *Non-Inverting Amp.*

**Yleinen sovelluskytkentä (vrt. kotitehtävä)** *Another Recommended Application*

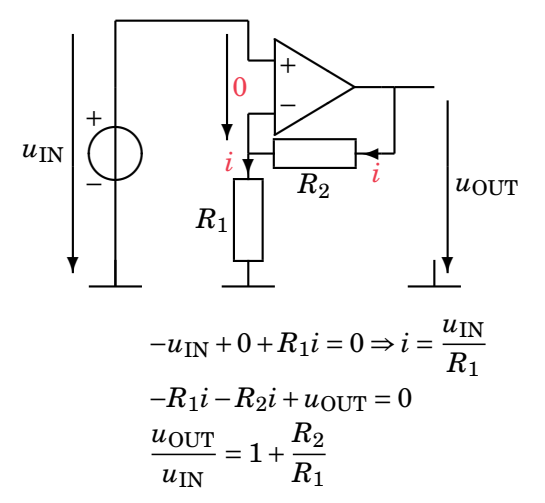

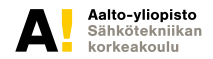

#### **Jännitteenseuraaja, puskurivahvistin**

*Yet another: Voltage Follower, Buffer*

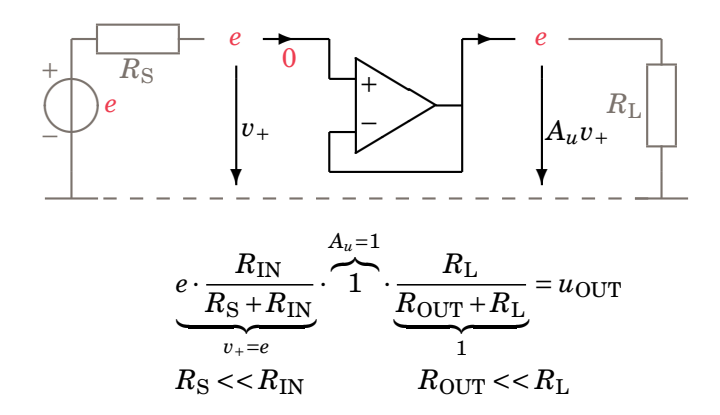

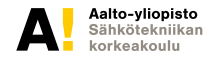

#### **Integraattori vs. derivaattori**

**Signaalinkäsittelyssä, katso myös Wikipediasta:** *'Analog Computer'*

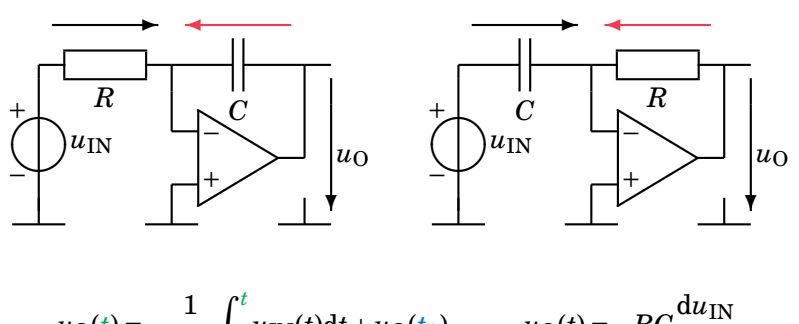

$$
u_0(t) = -\frac{1}{RC} \int_{t_1}^t u_{\text{IN}}(t) dt + u_0(t_1) \qquad u_0(t) = -RC \frac{du_{\text{IN}}}{dt}
$$

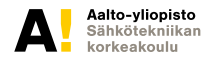

**Kimmo Silvonen, Sähkötekniikka ja elektroniikka ELEC-C4210 24.11.2021 Page 18 (29)**

## **Signaalin integrointi ja derivointi**

**Myös aaltomuodon muokkaus** *Integration vs. Derivation*

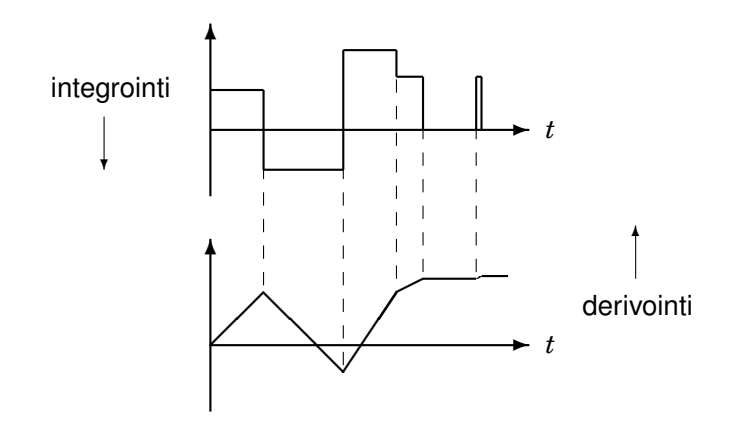

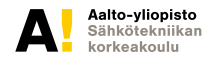

**Kimmo Silvonen, Sähkötekniikka ja elektroniikka ELEC-C4210 24.11.2021 Page 19 (29)**

## **Kaksipuolinen syöttöjännite** *DC Supply Voltage*

**Elektroniikkapiirit tarvitsevat tasajännitelähteen!**

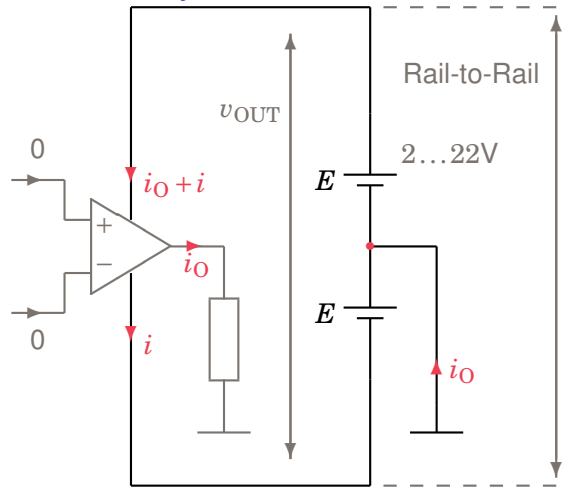

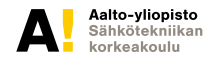

**Kimmo Silvonen, Sähkötekniikka ja elektroniikka ELEC-C4210 24.11.2021 Page 20 (29)**

## **Toimintaperiaate, liitännät**

**Differentiaalinen tulojännite on nolla! Ääretön raakavahvistus säädetään pienemmäksi vastuksilla (negatiivinen takaisinkytkentä).**

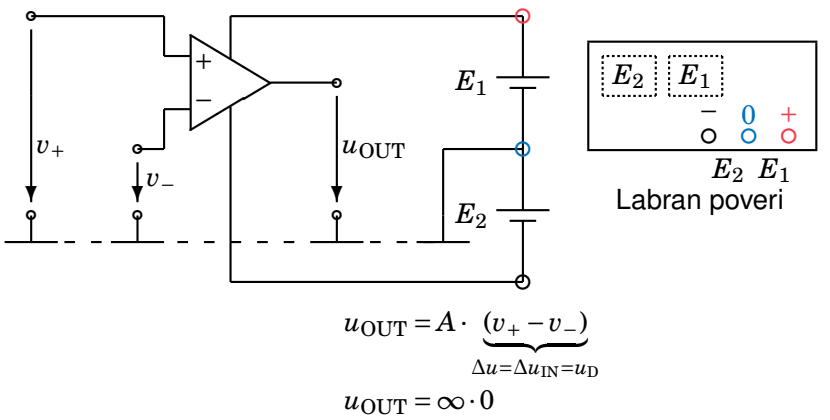

Maapisteet ovat aina yhteen liitettyjä! Labrassa opva saa käyttövoimansa piirilevyn sisäisen johdotuksen kautta reunaliittimistä!

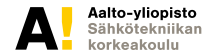

#### **Operaatiovahvistimen sisäinen rakenne LF356**

**Sisäistä rakennetta (JFET & BJT) ei käytännössä tarvitse tuntea!**

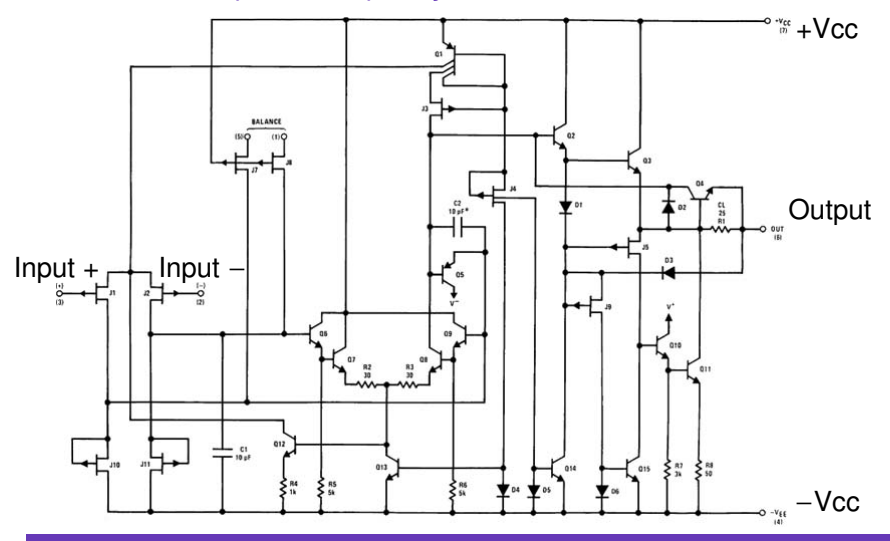

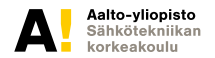

#### **Negatiivinen takaisinkytkenta** *NFB*

**Kokeile itse alinna olevia lukuarvoja!** *Negative Feedback Example*

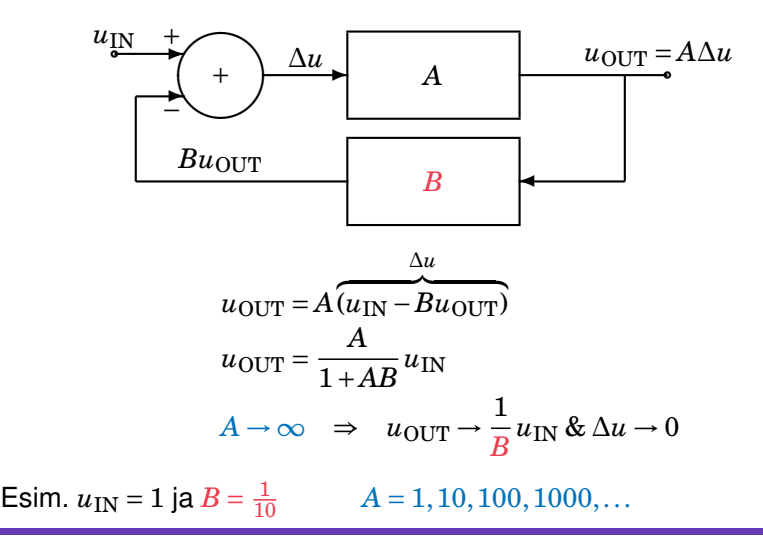

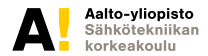

#### **Ideaalinen vs. käytännön operaatiovahvistin**

**Tyypillisiä arvoja.** *Ideal vs. Typical Characteristics*

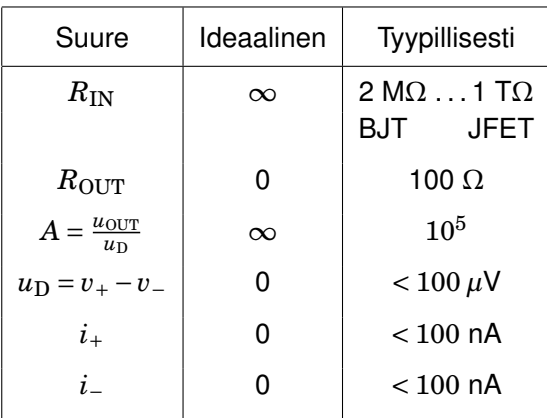

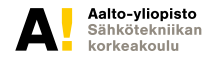

#### **Yksikkövahvistuksen rajataajuus ja GBP**

*Gain–Bandwidth Product, Slope: 6 dB/octave, 20 dB/decade*

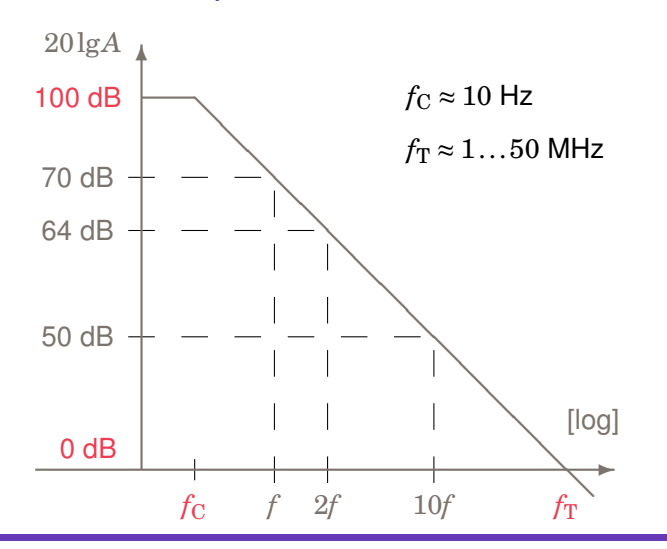

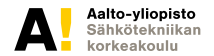

**Kimmo Silvonen, Sähkötekniikka ja elektroniikka ELEC-C4210 24.11.2021 Page 25 (29)**

#### **Offset-jännite (nollatason siirtymä ) ja bias- eli esivirta**

**Epäideaalisuuksia; vrt. laboratoriotyön epätarkka DC- vs. tarkka AC-jännitevahvistus!**

Jos mittaat labrassa jännitevahvistuksen esim. arvoilla  $u_{\text{IN}} = +0.5$  V ja  $u_{\rm IN}$  = −0,5 V (tai ± 1 V), saat vahvistusten keskiarvoksi tasan − $\frac{R_2}{R_1}$  $\frac{n_2}{R_1}$ .

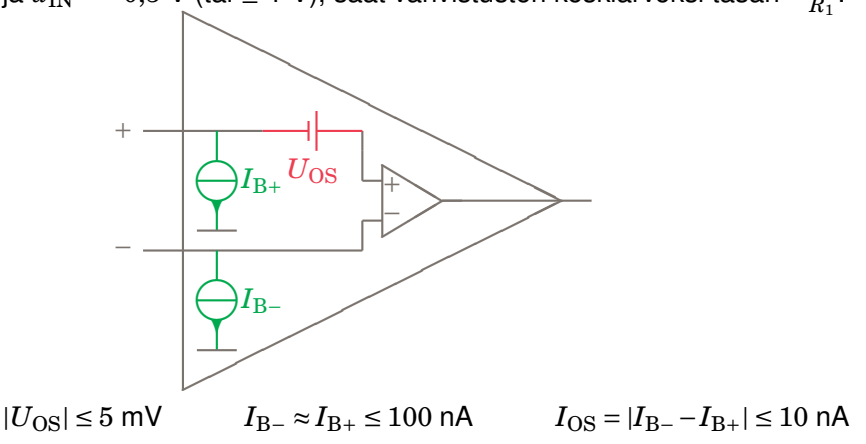

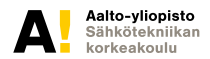

#### **Tulo- ja lähtöresistanssi** *Input and Output Resistance*

**Yleensä tässä yhteydessä merkityksettömiä!** *Often negligible in practice*

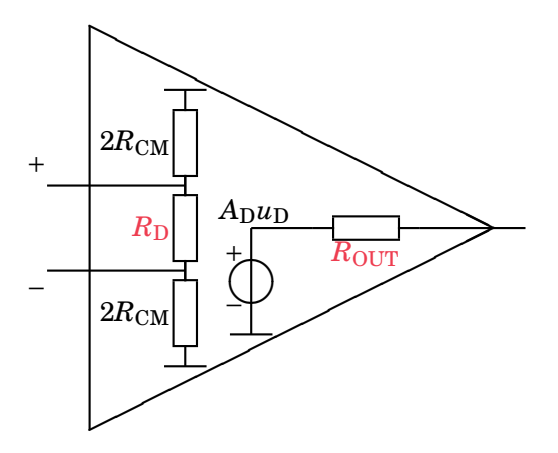

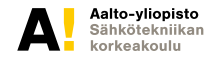

## **Yhteismuodon vaimennus, CMRR**

*Common Mode Rejection Ratio***, ideaalisella muuntajalla se olisi** ∞**!**

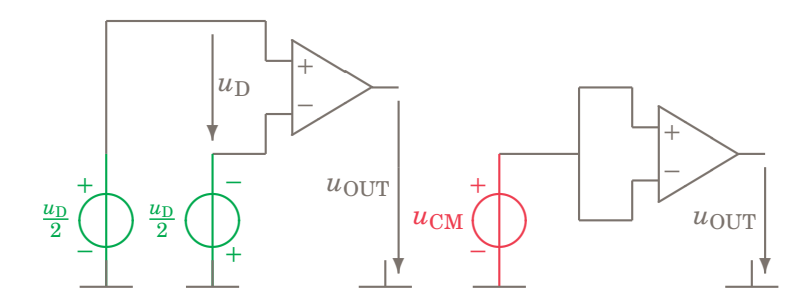

 $A = A_D = u_{\text{OUP}}/u_D \approx 100 \text{ dB}$  $A_{\text{CM}} = u_{\text{OUT}}/u_{\text{CM}} \approx 20 \text{ dB}$  $CMRR = A_D/A_{CM} \approx 80$  dB

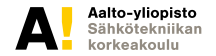

#### **Ensi kerralla; teholähteet eli poverit**

Ensi viikolla on kurssin viimeinen ja ehkä hyödyllisin luento, joka käsittelee povereita eli erityisesti elektroniikan tasajännitelähteitä kuten "verkkolaitteita": lineaariset teholähteet, hakkuriteholähteet ja jäähdytyksen mitoittaminen. Transistorin näköinen (esim. TO-220) lineaariregulaattori (esim. 7805) on yksinkertaisin tapa muuttaa tasajännite pienemmäksi:

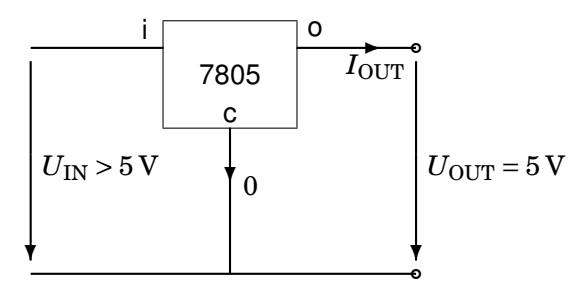

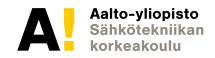